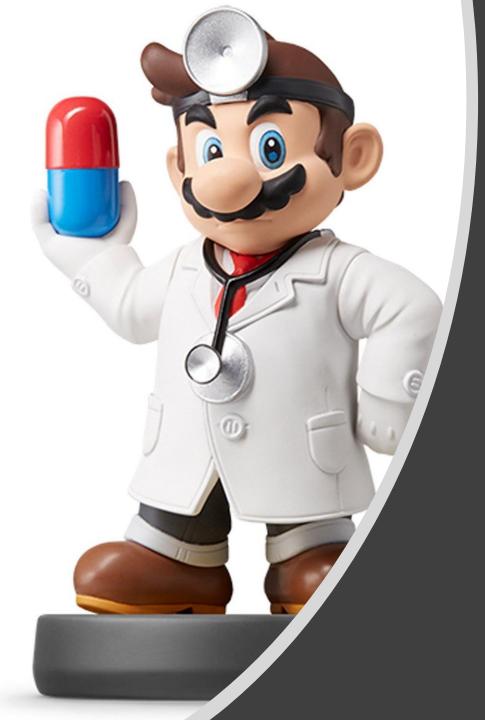

# Joins I

#### Intro to Joins

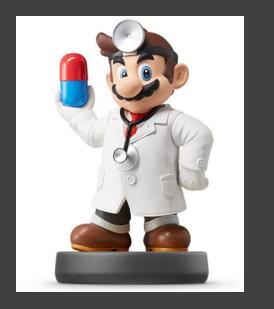

- Read Chapter 10
- Usually, Multiple Tables of Data are Used in Analysis
- Data Must Be Merged Prior to Analysis
- Requires Attention to Detail
- Fundamental Concept in Data Science

#### Sample Data

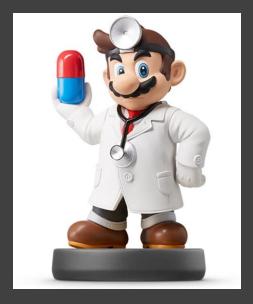

#### Transaction Data

| Name   | Purchase | Day | Month | ID   |
|--------|----------|-----|-------|------|
| Harry  | 6.99     | 1   | 3     | 1001 |
| Harry  | 12.99    | 2   | 3     | 1023 |
| Billy  | 8.99     | 2   | 3     | 1027 |
| Fred   | 14.99    | 2   | 3     | 1039 |
| Billy  | 13.99    | 3   | 3     | 1042 |
| George | 12.99    | 3   | 3     | 1043 |
| George | 12.99    | 3   | 3     | 1048 |
| George | 9.99     | 3   | 3     | 1051 |
| Harry  | 10.99    | 4   | 3     | 1063 |
| Billy  | 9.99     | 4   | 3     | 1072 |

#### Sales Data

| Day | Month | Sales |
|-----|-------|-------|
| 1   | 3     | 45.05 |
| 2   | 3     | 43.83 |
| 3   | 3     | 53.71 |
| 4   | 3     | 42.92 |

#### Sample Data

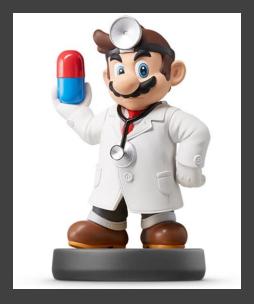

Survey Data

| Name   | Age | Overall | Service | Food |
|--------|-----|---------|---------|------|
| Harry  | 35  | 3       | 4       | 5    |
| Billy  | 43  | 5       | 3       | 4    |
| George | 61  | 2       | 1       | 1    |
| Merri  | 52  | 5       | 5       | 5    |

## Order Data (Preview)

| ID   | Coupon | GiftCard | ltem    |
|------|--------|----------|---------|
| 1001 | 1      | 0        | Veggie  |
| 1002 | 0      | 0        | Pork    |
| 1003 | 1      | 0        | Veggie  |
| 1004 | 1      | 0        | Pork    |
| 1005 | 1      | 0        | Poultry |
| 1006 | 0      | 0        | Poultry |
| 1007 | 1      | 0        | Seafood |
| 1008 | 1      | 0        | Seafood |
| 1009 | 1      | 1        | Beef    |
| 1010 | 0      | 1        | Pork    |

#### Sample Data

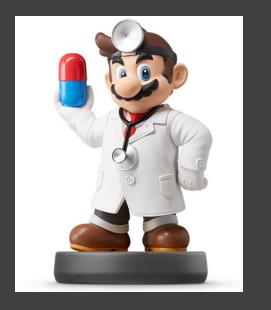

- Scenario: Restaurant Owner
- Why Connect the Data?
- What Questions Can We Answer?
- What Insights Might We Learn?

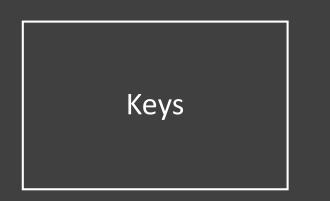

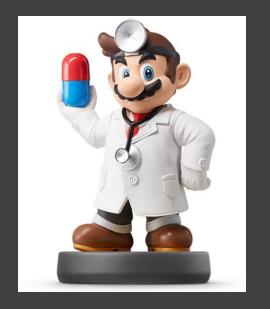

- The Variable(s) That Uniquely Identify an Observation
- Two Types:
  - Primary = Uniquely Identifies an Observation in Its Own Table
  - Foreign = Uniquely Identifies an Observation in Another Table

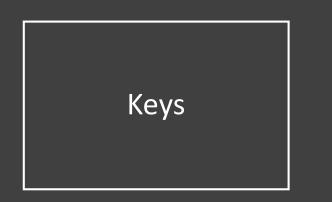

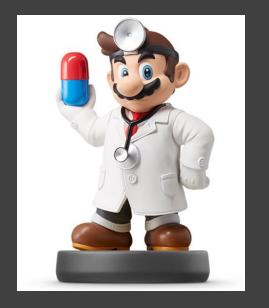

- Identifying the Primary Keys
  - ID is a Primary Key for Both Transaction and Order Data
  - Day + Month is a Primary Key for Sales Data
  - Name is a Primary Key for Survey Data

| Kovo |  |
|------|--|
| Keys |  |
|      |  |
|      |  |
|      |  |
|      |  |

# • Verifying the Primary Keys Transaction %>% count(ID) %>% filter(n>1) ## # A tibble: 0 x 2 ## # ... with 2 variables: ID <int>, n <int>

Transaction %>%
 count(Name) %>%
 filter(n>1)

| ## | # | A tibb      | le:                                                         | 3 x | 2   |                                        |                   |
|----|---|-------------|-------------------------------------------------------------|-----|-----|----------------------------------------|-------------------|
| ## |   | Name        |                                                             | n   |     |                                        |                   |
| ## |   | <chr></chr> | <ir< td=""><td>nt&gt;</td><td></td><td></td><td></td></ir<> | nt> |     |                                        |                   |
| ## | 1 | Billy       |                                                             | 3   |     |                                        |                   |
| ## | 2 | George      |                                                             | 3   |     |                                        |                   |
| ## | 3 | Harry       |                                                             | 3   | ide | entical (unique (Transaction\$ID), Tra | nsaction\$ID)     |
|    | _ |             |                                                             | _   |     |                                        |                   |
|    |   |             |                                                             |     | ##  | [1] TRUE                               |                   |
|    |   |             |                                                             |     | ide | entical(unique(Transaction\$Name),1    | Tansaction\$Name) |
|    |   |             |                                                             |     | ##  | [1] FALSE                              |                   |

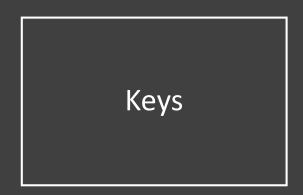

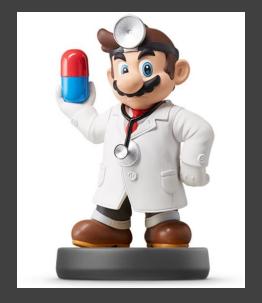

### • Verifying the Primary Keys

Sales %>% count(Month)

## # A tibble: 1 x 2
## Month n
## <int> <int>
## 1 3 4

Sales %>%
 count(Day,Month)

| ## | # | A tib       | ole: 4      | х 3                               |    |
|----|---|-------------|-------------|-----------------------------------|----|
| ## |   | Day         | Month       |                                   | n  |
| ## |   | <int></int> | <int></int> | <int< td=""><td>:&gt;</td></int<> | :> |
| ## | 1 | 1           | 3           |                                   | 1  |
| ## | 2 | 2           | 3           |                                   | 1  |
| ## | 3 | 3           | 3           |                                   | 1  |
| ## | 4 | 4           | 3           |                                   | 1  |
|    |   |             |             |                                   |    |

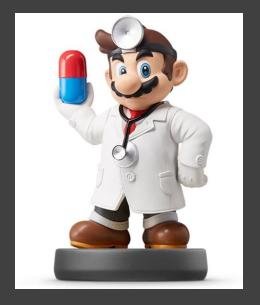

- Inner Joins
  - Matches Observations When
     Their Keys are Equal
  - Equivalent to > merge(x,y)
  - Example: Survey + Transaction

| uni | unique(Survey\$Name) |           |            |          |          |  |  |  |  |  |
|-----|----------------------|-----------|------------|----------|----------|--|--|--|--|--|
| ##  | [1]                  | "Harry"   | "Billy"    | "George" | "Merri"  |  |  |  |  |  |
| uni | ique                 | (Transact | ion\$Name) |          |          |  |  |  |  |  |
| ##  | [1]                  | "Harry"   | "Billy"    | "Fred"   | "George" |  |  |  |  |  |

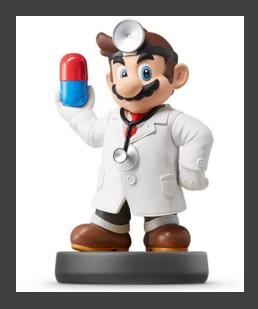

### • Inner Joins

#### • Example: Survey + Transaction

| Survey %>%<br>count(Name)                                                                                                    |                         |  |  |  |  |  |  |
|----------------------------------------------------------------------------------------------------|-------------------------|--|--|--|--|--|--|
| <pre>## # A tibble: ## Name ## <chr> <i: ##="" 1="" 2="" 3="" 4="" billy="" george="" harry="" merri<="" pre=""></i:></chr></pre> | n<br>nt><br>1<br>1<br>1 |  |  |  |  |  |  |
| Transaction %><br>count(Name)                                                                                                    | 8                       |  |  |  |  |  |  |
| <pre>## # A tibble: ## Name ## <chr> <i: ##="" 1="" 2="" 3="" 4="" billy="" fred="" george="" harry<="" pre=""></i:></chr></pre>  | n<br>nt><br>3<br>1<br>3 |  |  |  |  |  |  |

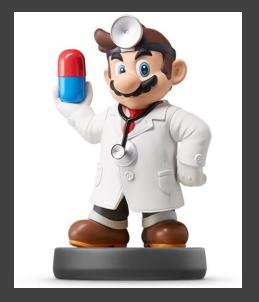

#### • Inner Joins

#### • Example: Survey + Transaction

SurveyTrans=inner\_join(Survey,Transaction,by="Name")
SurveyTrans

#### ## # A tibble: 9 x 9

|    |   | 11 01000    |             |             |             |             |             |             |             |             |
|----|---|-------------|-------------|-------------|-------------|-------------|-------------|-------------|-------------|-------------|
| ## |   | Name        | Age         | Overall     | Service     | Food        | Purchase    | Day         | Month       | ID          |
| ## |   | <chr></chr> | <int></int> | <int></int> | <int></int> | <int></int> | <dbl></dbl> | <int></int> | <int></int> | <int></int> |
| ## | 1 | Harry       | 35          | 3           | 4           | 5           | 6.99        | 1           | 3           | 1001        |
| ## | 2 | Harry       | 35          | 3           | 4           | 5           | 13.0        | 2           | 3           | 1023        |
| ## | 3 | Harry       | 35          | 3           | 4           | 5           | 11.0        | 4           | 3           | 1063        |
| ## | 4 | Billy       | 43          | 5           | 3           | 4           | 8.99        | 2           | 3           | 1027        |
| ## | 5 | Billy       | 43          | 5           | 3           | 4           | 14.0        | 3           | 3           | 1042        |
| ## | 6 | Billy       | 43          | 5           | 3           | 4           | 9.99        | 4           | 3           | 1072        |
| ## | 7 | George      | 61          | 2           | 1           | 1           | 13.0        | 3           | 3           | 1043        |
| ## | 8 | George      | 61          | 2           | 1           | 1           | 13.0        | 3           | 3           | 1048        |
| ## | 9 | George      | 61          | 2           | 1           | 1           | 9.99        | 3           | 3           | 1051        |
|    |   | _           |             |             |             |             |             |             |             |             |

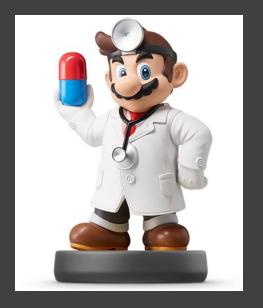

- Outer Joins
  - Left-Join
    - Keeps All Observations in Left Dataset
    - Equivalent to

> merge(x,y,all.x=TRUE)

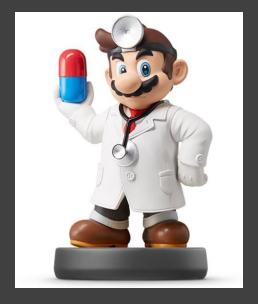

- Outer Joins
  - Left-Join

#### • Example: Survey + Trans.

SurveyTrans2=left\_join(Survey,Transaction,by="Name")
SurveyTrans2

#### ## # A tibble: 10 x 9

| ## |    | Name        | Age         | Overall     | Service     | Food        | Purchase    | Day         | Month       | ID          |
|----|----|-------------|-------------|-------------|-------------|-------------|-------------|-------------|-------------|-------------|
| ## |    | <chr></chr> | <int></int> | <int></int> | <int></int> | <int></int> | <dbl></dbl> | <int></int> | <int></int> | <int></int> |
| ## | 1  | Harry       | 35          | 3           | 4           | 5           | 6.99        | 1           | 3           | 1001        |
| ## | 2  | Harry       | 35          | 3           | 4           | 5           | 13.0        | 2           | 3           | 1023        |
| ## | 3  | Harry       | 35          | 3           | 4           | 5           | 11.0        | 4           | 3           | 1063        |
| ## | 4  | Billy       | 43          | 5           | 3           | 4           | 8.99        | 2           | 3           | 1027        |
| ## | 5  | Billy       | 43          | 5           | 3           | 4           | 14.0        | 3           | 3           | 1042        |
| ## | 6  | Billy       | 43          | 5           | 3           | 4           | 9.99        | 4           | 3           | 1072        |
| ## | 7  | George      | 61          | 2           | 1           | 1           | 13.0        | 3           | 3           | 1043        |
| ## | 8  | George      | 61          | 2           | 1           | 1           | 13.0        | 3           | 3           | 1048        |
| ## | 9  | George      | 61          | 2           | 1           | 1           | 9.99        | 3           | 3           | 1051        |
| ## | 10 | Merri       | 52          | 5           | 5           | 5           | NA          | NA          | NA          | NA          |

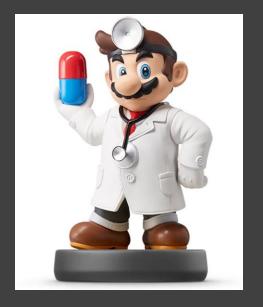

- Outer Joins
  - Right-Join
    - Keeps All Observations in Right Dataset
    - Equivalent to

> merge(x,y,all.y=TRUE)

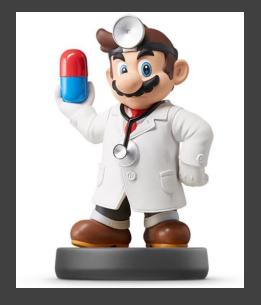

- Outer Joins
  - Right-Join
    - Example: Survey + Trans.

SurveyTrans3=right\_join(Survey,Transaction,by="Name")
SurveyTrans3

#### ## # A tibble: 10 x 9

| ## |    | Name        | Age         | Overall     | Service     | Food        | Purchase    | Day         | Month       | ID          |
|----|----|-------------|-------------|-------------|-------------|-------------|-------------|-------------|-------------|-------------|
| ## |    | <chr></chr> | <int></int> | <int></int> | <int></int> | <int></int> | <dbl></dbl> | <int></int> | <int></int> | <int></int> |
| ## | 1  | Harry       | 35          | 3           | 4           | 5           | 6.99        | 1           | 3           | 1001        |
| ## | 2  | Harry       | 35          | 3           | 4           | 5           | 13.0        | 2           | 3           | 1023        |
| ## | 3  | Billy       | 43          | 5           | 3           | 4           | 8.99        | 2           | 3           | 1027        |
| ## | 4  | Fred        | NA          | NA          | NA          | NA          | 15.0        | 2           | 3           | 1039        |
| ## | 5  | Billy       | 43          | 5           | 3           | 4           | 14.0        | 3           | 3           | 1042        |
| ## | 6  | George      | 61          | 2           | 1           | 1           | 13.0        | 3           | 3           | 1043        |
| ## | 7  | George      | 61          | 2           | 1           | 1           | 13.0        | 3           | 3           | 1048        |
| ## | 8  | George      | 61          | 2           | 1           | 1           | 9.99        | 3           | 3           | 1051        |
| ## | 9  | Harry       | 35          | 3           | 4           | 5           | 11.0        | 4           | 3           | 1063        |
| ## | 10 | Billy       | 43          | 5           | 3           | 4           | 9.99        | 4           | 3           | 1072        |
|    |    |             |             |             |             |             |             |             |             |             |

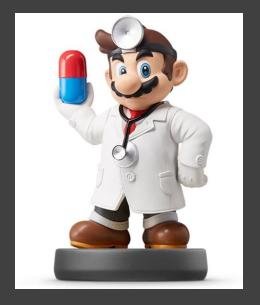

- Outer Joins
  - Full-Join
    - Keeps All Observations in Both Datasets
    - Equivalent to

## > merge(x,y,all.x=TRUE,all.y=TRUE)

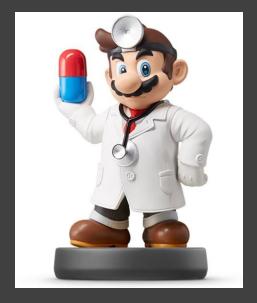

- Outer Joins
  - Full-Join

#### • Example: Survey + Trans.

SurveyTrans4=full\_join(Survey,Transaction,by="Name")
SurveyTrans4

#### ## # A tibble: 11 x 9

| ## |    | Name        | Age         | Overall     | Service     | Food        | Purchase    | Day         | Month       | ID          |
|----|----|-------------|-------------|-------------|-------------|-------------|-------------|-------------|-------------|-------------|
| ## |    | <chr></chr> | <int></int> | <int></int> | <int></int> | <int></int> | <dbl></dbl> | <int></int> | <int></int> | <int></int> |
| ## | 1  | Harry       | 35          | 3           | 4           | 5           | 6.99        | 1           | 3           | 1001        |
| ## | 2  | Harry       | 35          | 3           | 4           | 5           | 13.0        | 2           | 3           | 1023        |
| ## | 3  | Harry       | 35          | 3           | 4           | 5           | 11.0        | 4           | 3           | 1063        |
| ## | 4  | Billy       | 43          | 5           | 3           | 4           | 8.99        | 2           | 3           | 1027        |
| ## | 5  | Billy       | 43          | 5           | 3           | 4           | 14.0        | 3           | 3           | 1042        |
| ## | 6  | Billy       | 43          | 5           | 3           | 4           | 9.99        | 4           | 3           | 1072        |
| ## | 7  | George      | 61          | 2           | 1           | 1           | 13.0        | 3           | 3           | 1043        |
| ## | 8  | George      | 61          | 2           | 1           | 1           | 13.0        | 3           | 3           | 1048        |
| ## | 9  | George      | 61          | 2           | 1           | 1           | 9.99        | 3           | 3           | 1051        |
| ## | 10 | Merri       | 52          | 5           | 5           | 5           | NA          | NA          | NA          | NA          |
| ## | 11 | Fred        | NA          | NA          | NA          | NA          | 15.0        | 2           | 3           | 1039        |
|    |    |             |             |             |             |             |             |             |             |             |

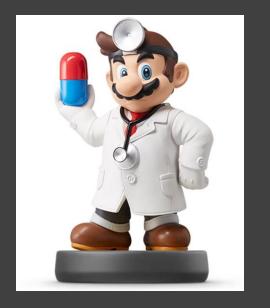

- Duplicate Keys
  - All Examples Illustrate the Scenario When Keys Repeat
  - One to Many Relationship
  - "Usually" Indicates Error
  - Identify Your Most Important Dataset
  - Summarize then Merge

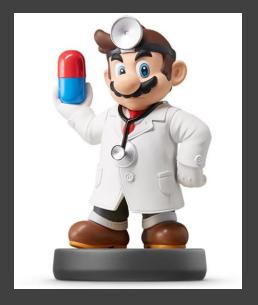

### Duplicate Keys

#### • Example

| SurveyTrans5 = Transaction %>%                         |     |  |  |  |  |  |  |
|--------------------------------------------------------|-----|--|--|--|--|--|--|
| group_by(Name) %>%                                     |     |  |  |  |  |  |  |
| <pre>summarize(n=n(),Avg.Purchase=mean(Purchase)</pre> | 응>응 |  |  |  |  |  |  |
| <pre>inner_join(Survey, by="Name")</pre>               |     |  |  |  |  |  |  |
| SurveyTrans5                                           |     |  |  |  |  |  |  |

#### ## # A tibble: 3 x 7

| ## |   | Name        | n           | Avg.Purchase | Age         | Overall     | Service     | Food        |  |
|----|---|-------------|-------------|--------------|-------------|-------------|-------------|-------------|--|
| ## |   | <chr></chr> | <int></int> | <dbl></dbl>  | <int></int> | <int></int> | <int></int> | <int></int> |  |
| ## | 1 | Billy       | 3           | 11.0         | 43          | 5           | 3           | 4           |  |
| ## | 2 | George      | 3           | 12.0         | 61          | 2           | 1           | 1           |  |
| ## | 3 | Harry       | 3           | 10.3         | 35          | 3           | 4           | 5           |  |
|    |   |             |             |              |             |             |             |             |  |

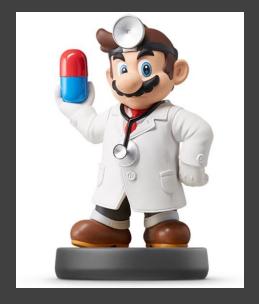

- Defining the Key Columns •
  - Default: Uses All Variables that Appear in Both Tables

SalesTrans = inner join(Sales,Transaction)

## Joining, by = c("Day", "Month")

SalesTrans

| ## | # Z | tibb        | le: 10      | x 6         |             |             |             |
|----|-----|-------------|-------------|-------------|-------------|-------------|-------------|
| ## |     | Day         | Month       | Sales       | Name        | Purchase    | ID          |
| ## |     | <int></int> | <int></int> | <dbl></dbl> | <chr></chr> | <dbl></dbl> | <int></int> |
| ## | 1   | 1           | 3           | 50.7        | Harry       | 6.99        | 1001        |
| ## | 2   | 2           | 3           | 49.9        | Harry       | 13.0        | 1023        |
| ## | 3   | 2           | 3           | 49.9        | Billy       | 8.99        | 1027        |
| ## | 4   | 2           | 3           | 49.9        | Fred        | 15.0        | 1039        |
| ## | 5   | 3           | 3           | 49.9        | Billy       | 14.0        | 1042        |
| ## | 6   | 3           | 3           | 49.9        | George      | 13.0        | 1043        |
| ## | 7   | 3           | 3           | 49.9        | George      | 13.0        | 1048        |
| ## | 8   | 3           | 3           | 49.9        | George      | 9.99        | 1051        |
| ## | 9   | 4           | 3           | 38.4        | Harry       | 11.0        | 1063        |
| ## | 10  | 4           | 3           | 38.4        | Billy       | 9.99        | 1072        |

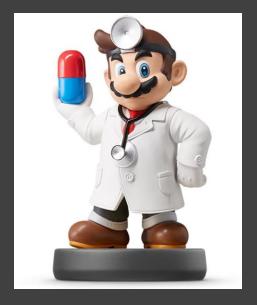

- Defining the Key Columns
  - Keys Based on Multiple
     Variables
  - Key Names Can Be Different

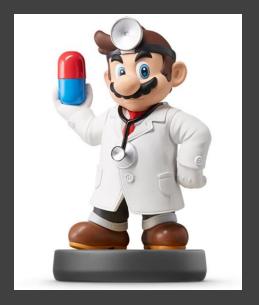

• Defining the Key Columns

| Day | Month   | Name   | perSales |  |
|-----|---------|--------|----------|--|
| 1   | 3       | Harry  | 0.14     |  |
| 2   | 2 3 Bil |        | 0.18     |  |
| 2   | 3       | Fred   | 0.30     |  |
| 2   | 3       | Harry  | 0.26     |  |
| 3   | 3       | Billy  | 0.28     |  |
| 3   | 3       | George | 0.72     |  |
| 4   | 3       | Billy  | 0.26     |  |
| 4   | 3       | Harry  | 0.29     |  |

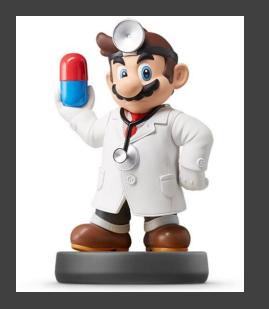

Semi-Join

# > semi\_join(x,y)

- Keeps All Observations in Left Dataset That Have a Match in Right Dataset
- Primary Data = Left
- Scenario: Want All Order Data
   Only For Select Customers

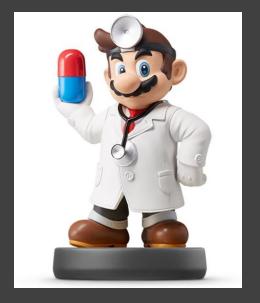

#### • Semi-Join

semi\_join(Order,Transaction)

## Joining, by = "ID"

| I  | ## | # | A tibk      | ole: 9 x    | x 4         |             |
|----|----|---|-------------|-------------|-------------|-------------|
| I  | ## |   | ID          | Coupon      | GiftCard    | Item        |
| I  | ## |   | <int></int> | <int></int> | <int></int> | <chr></chr> |
| I  | ## | 1 | 1001        | 1           | 0           | Poultry     |
| I  | ## | 2 | 1023        | 1           | 0           | Beef        |
| I  | ## | 3 | 1027        | 0           | 0           | Beef        |
| I  | ## | 4 | 1039        | 0           | 0           | Poultry     |
| I  | ## | 5 | 1042        | 1           | 1           | Beef        |
| I  | ## | 6 | 1043        | 0           | 0           | Poultry     |
| I  | ## | 7 | 1048        | 0           | 0           | Poultry     |
|    | ## | 8 | 1051        | 0           | 0           | Veggie      |
|    | ## | 9 | 1063        | 0           | 0           | Pork        |
| 11 |    |   |             |             |             |             |

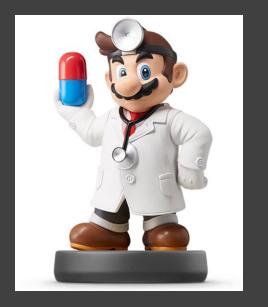

Anti-Join

# > anti\_join(x,y)

- Drops All Observations in Left Dataset That Have a Match in Right Dataset
- Primary Data = Left
- Scenario: Want All Order Data Except For Select Customers

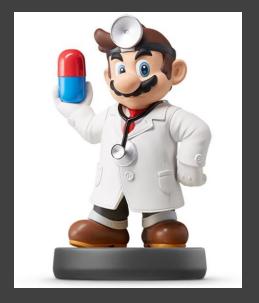

#### • Anti-Join

anti\_join(Order,Transaction)

## Joining, by = "ID"

| ## | # A | tibbl       | .e: 5                                                                   | 4 x 4 | 1           |             |
|----|-----|-------------|-------------------------------------------------------------------------|-------|-------------|-------------|
| ## |     | ID          | Coup                                                                    | on Gi | iftCard     | Item        |
| ## |     | <int></int> | <in< th=""><th>t&gt;</th><th><int></int></th><th><chr></chr></th></in<> | t>    | <int></int> | <chr></chr> |
| ## | 1   | 1002        |                                                                         | 0     | 0           | Poultry     |
| ## | 2   | 1003        |                                                                         | 1     | 0           | Seafood     |
| ## | 3   | 1004        |                                                                         | 1     | 0           | Seafood     |
| ## | 4   | 1005        |                                                                         | 1     | 1           | Beef        |
| ## | 5   | 1006        |                                                                         | 0     | 1           | Pork        |
| ## | 6   | 1007        |                                                                         | 0     | 0           | Beef        |
| ## | 7   | 1008        |                                                                         | 0     | 0           | Pork        |
| ## | 8   | 1009        |                                                                         | 1     | 0           | Poultry     |
| ## | 9   | 1010        |                                                                         | 1     | 0           | Pork        |
| ## | 10  | 1011        |                                                                         | 1     | 1           | Veggie      |
| ## | # . | wit         | h 44                                                                    | more  | e rows      |             |

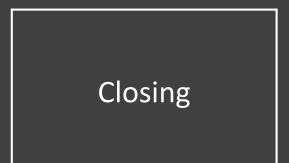

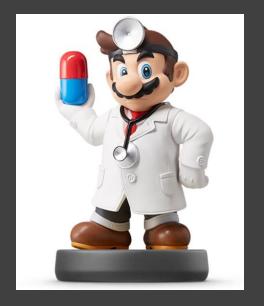

# Disperse and Make Reasonable Decisions